$\equiv$ 

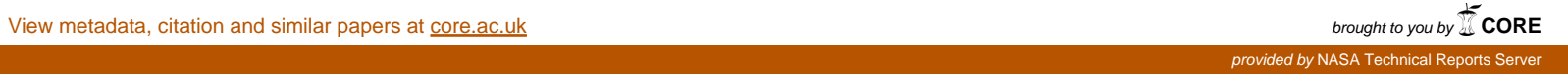

# **DESIGN OF A** CHANNEL **ERROR SIMULATOR USING VIRTUAL INSTRUMENT TECHNIQUES FOR THE INITIAL TESTING OF TCP/IP AND SCPS PROTOCOLS**

Dr. **Stephen** Horan **Ru-hai Wang**

**April** 1, **1999 NMSU-ECE-99-002**

# **DESIGN OF A CHANNEL ERROR SIMULATOR USING VIRTUAL INSTRUMENT TECHNIQUES FOR THE INITIAL TESTING OF TCP/IP AND SCPS PROTOCOLS**

Dr. Stephen Horan and Ru-hai Wang Lujan Space Tele-Engineering **Program** Klipsch School of Electrical and Computer Engineering New Mexico State University Box 30001, MSC 3-0 Las Cruces, NM 88003-8001

New Mexico State University Technical Report NMSU-ECE-99-002

April 1, 1999

# **Table of** Contents

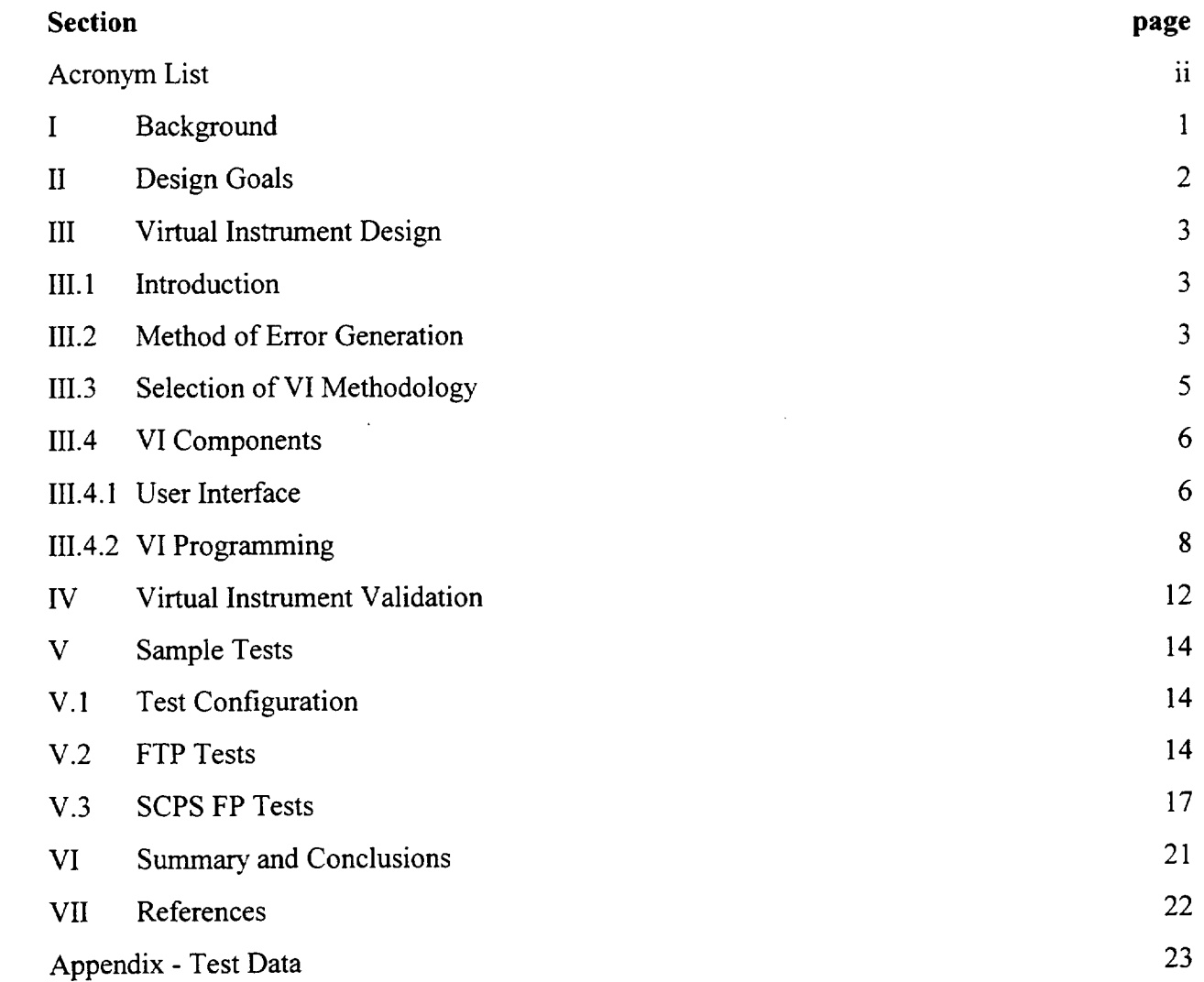

 $\mathcal{A}^{\mathcal{A}}$ 

# **ACRONYM LIST**

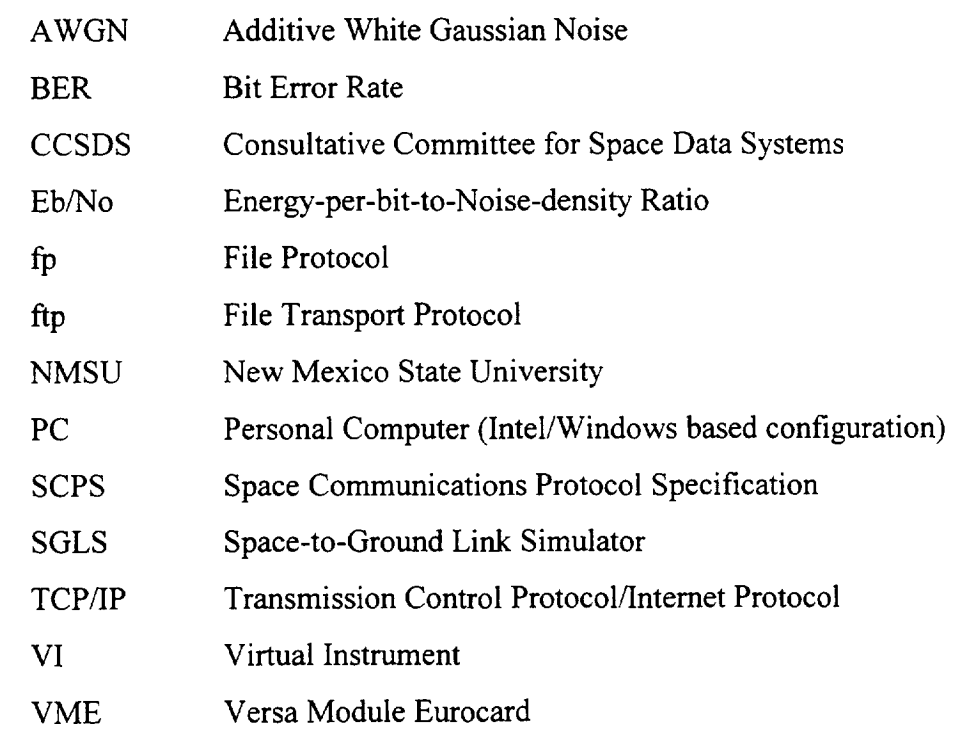

-ii-

#### **SECTION I - BACKGROUND**

There exists a need for designers and developers to have a method to conveniently test a variety of communications parameters for an overall system design. This is no different when testing network protocols as when testing modulation formats. In this report, we discuss a means of providing a networking test device specifically designed to be used for space communications. This test device is a PC-based Virtual Instrument (VI) programmed using the LabVIEW<sup>TM</sup> version 5 [1] software suite developed by National Instruments<sup>™</sup>. This instrument was designed to be portable and usable by others without special, additional equipment. The programming was designed to replicate a VME-based hardware module developed earlier at New Mexico State University (NMSU) [2] and to provide expanded capabilities exceeding the baseline configuration existing in that module.

This report describes the design goals for the VI module in the next section and follows that with a description of the design of the VI instrument. This is followed with a description of the validation tests run on the VI. An application of the error-generating VI to networking protocols is then given.

## **SECTION II - DESIGN GOALS**

The design of the Space-to-Ground Link Simulator (SGLS) for modeling satellite channel error scenarios was based **on** the following goals to replicate the statistical characteristics **of** a satellite channel:

a. Allow for simultaneous bi-directional data flow (forward and return channels);

b. Allow user-selectable error rates and statistical descriptions **of** the channel;

c. Allow time-variable error rates **over** several minutes as would be found in a satellite pass;

d. Allow different data rates **on** the forward and retum links as would be found in satellite links, e.g. 2400 baud forward, *57600* baud;

e. Provide for a simulated ¼-second delay as typically found in satellite channels.

The first design goal is documented in this report. As additional modules are developed and tested, they will be individually documented to provide an overall VI **architecture** for the channel error simulator.

By using a PC-based configuration and not a generic networking simulator package, we believe the VI configuration to allow for several advantages, including:

a. Allowing tests on actual data streams with operating system interactions included and not simulations of those data streams;

b. Providing portability so that can be placed in a lap-top PC with appropriate interface cables;

c. Can be configured to work with multiple networking and communications technologies (RS-232, RS-422, Ethemet, etc.).

The simulations would be conducted at baseband and not include any effects of modulation. This is done for two reasons: it allows for simulating network channels other than space channels, and we are really interested in testing the performance of the networking protocols while the modulation provides an added layer of complexity to the simulation environment without providing more accurate results when looking at protocol performance. If there are modulation losses in the system, the bit error rate and statistical descriptions can be adjusted to match the expected performance without modulating the data explicitly.

-2-

#### **SECTION III - VIRTUAL INSTRUMENT DESIGN**

#### **III.1 INTRODUCTION**

In this section, we develop the design of **the** Virtual Instrument forming the heart of the SGLS channel error simulator. This will include a description of **the** error generation methodology as well as the programming to accomplish the error generation functions. A full description of the software modules to perform the necessary functions is also given.

As documented in [2], an initial hardware approach was developed to realize a methodology for generating the channel error profile. This initial development was based on a custom VME module that **used** a local disk file containing the error vectors. The module would perform the Exclusive-Or of the data with an error vector derived from a statistical generator developed in [3]. The error vector was selected by the user when the controlling C program was started and the vector was loaded from a disk file inside the VME chassis to the custom VME module. The data input was over one RS-422 connector on the VME module and the resulting modified data was output over another RS-422 connector on the VME module.

There were several problems with this approach. The major problem was that the VME module was uni-directional (forward or return link but not both without wire-wrapping another module). Therefore real protocol testing was not readily available. Secondly, the time-variable error generation based on a single simulated satellite pass did not work properly due to the C control program continuing to fault before completion. Additionally, this program was not well documented thereby making changes difficult. Finally, there was a hardware failure in the VME module. At this point, another approach was sought. The Virtual Instrument method appeared to be appropriate for the solution to the needs of the module development.

# **III.2** METHOD OF **ERROR GENERATION**

The error generation methodology used in the VI is the same as the one used in the hardware module. It is based upon the known relationship from digital logic that if one takes a digital data stream of logic 0s and 1s and then performs an Exclusive-Or (Ex-Or) operation on the data stream then every

place where the data stream is Ex-Ored with a logic O, the data is unchanged while every place where the data stream is Ex-Ored with a logic 1, the data symbol is complemented [4]. *This* can be used to model the channel error generation process: the channel can be modeled as an Ex-Or gate that randomly **operates on** the input data stream. This is illustrated in Figure 1 where a single bit error is generated in the **output** data stream.

> Input Data Stream: ... **0 0 0** 1 1 0 **0** 1 ... Error Vector: -.. 0 0 **0 0** 0 1 **0 0** ... Output Data Stream:  $-00011101$  ... bit error location ⇑

Figure 1 - Channel error generation process.

To properly model a channel, the user needs a proper statistical description of the channel error generation mechanism. *A* typical channel error statistical description is Additive White Gaussian Noise (AWGN) where the errors are described by a Gaussian random process parameterized by the link Energy-per-bit-to-Noise-densiry ratio (Eb/No) [5]. Previous work at NMSU [3] generated a computer program whereby the user could specify an Eb/No value, the number of bit errors to be generated, and the type of statistics to be used and the program would produce a vector meeting this specification. The vector would be all 0s except for a 1 at the locations where the bit errors are to occur. The 1s would be distributed over the vector according to the statistics specified by the user. The program was designed to develop vectors for AWGN, radio frequency interference, and mixed noise-and-interference environments. Other statistical distributions could be generated by modifying the program to generate the desired statistical model. For all of the testing done here, the *AWGN* statistical model was used.

## **111.3 SELECTION OF VI METHODOLOGY**

The Virtual Instrument was designed using the LabVIEW TM programing **architecture.** LabVIEW was chosen for the following reasons:

a. The programming language is available on PC, Macintosh, and UNIX platforms;

b. *The* programming language is object-oriented and allows for modular code development;

c. The programming language provides for convenient access to PC communications ports (RS-232 and Ethernet) for data flow through the modules.

LabVIEW is a graphical programming language that is data driven and not strictly sequence driven (it only operates on data as it becomes available). Additionally, LabVIEW manages all memory and I/O functions that normally the high-level language programmer would need to manage through programs and drivers.

The VI error generation module was designed to provide the following capabilities using the programming language primitives and built-in modules:

- **a. Allow** for data flow in two directions simultaneously;
- b. *Allow* user-selectable bit error rates for both data flow directions;
- c. Allow bit error rate vectors to be pre-computed and loaded prior to data flow;
- d. Use standard communications ports for data flow.

The general operation of the VI follows the following steps:

a. *The* user initializes the VI and sets ports for data input and output (baud rate and port number);

b. The VI reads each directional serial port to determine if data is present for processing;

c. *The* VI is to *XOR* the data with the error vector;

- d. The VI writes the data modified by the errors to the appropriate directional data port;
- e. *The* VI continuously loops as quickly as possible (no wait states: if no data available at the input port, loop back an poll again) to process the data with minim delay.

By investigating the capabilities of LabVIEW, it was evident that it would be able to support these operations.

-5-

#### **III.4 VI COMPONENTS**

The SGLS VI has two parts to it: **the** user interface and the programming language. In this section, we will describe the details of both components. Consulting the LabVIEW programming manuals may be necessary if the reader is not familiar with LabVIEW concepts.

#### **111.4.1 User Interface**

The user interface for the error generation VI provides the following features:

- a. Select the communications port for the forward and return data links. For this module, the RS-232 communications port in the computer is used. The user decides ifCOM1 or COM2 is to be used for the forward or return link. LabVIEW designates COM1 as port 0, COM2 as port 1, etc. on the PC platform.
- b. Select the baud rate for the forward and return links. Normally, standard RS-232 rates will be selected. Most PC communications ports support baud rates from 2400 bps through 115200 bps.
- c. Provide the user with real-time indications of data flow. *This* is done by showing the input queue size on each communications port upon each program iteration.
- d. Provide the user with a dialog box to select the desired bit error profile for the forward and retum links. The current test configuration provides error files for Eb/No profiles in AWGN from 0.0 dB through 11 dB. The commonly-used files are listed in Table 1.

e. Provide the user with a run-time means to disable the software processing.

The user interface for the SGLS VI is illustrated in Figure 2. The input for the baud rate is done using the LabVIEW Text Tool on the panel. The forward and return data port can be selected by incrementing the selection slide using the Operating Tool. The software enable/disable is done using the toggle switch on the VI panel. This needs to set to the ON position prior to starting the VI operation. When the user has entered the data, set the enable switch to ON, then the LabVIEW execution is initiated by clicking the left-pointing arrow  $(\overrightarrow{z})$  on the command bar using the mouse.

-6-

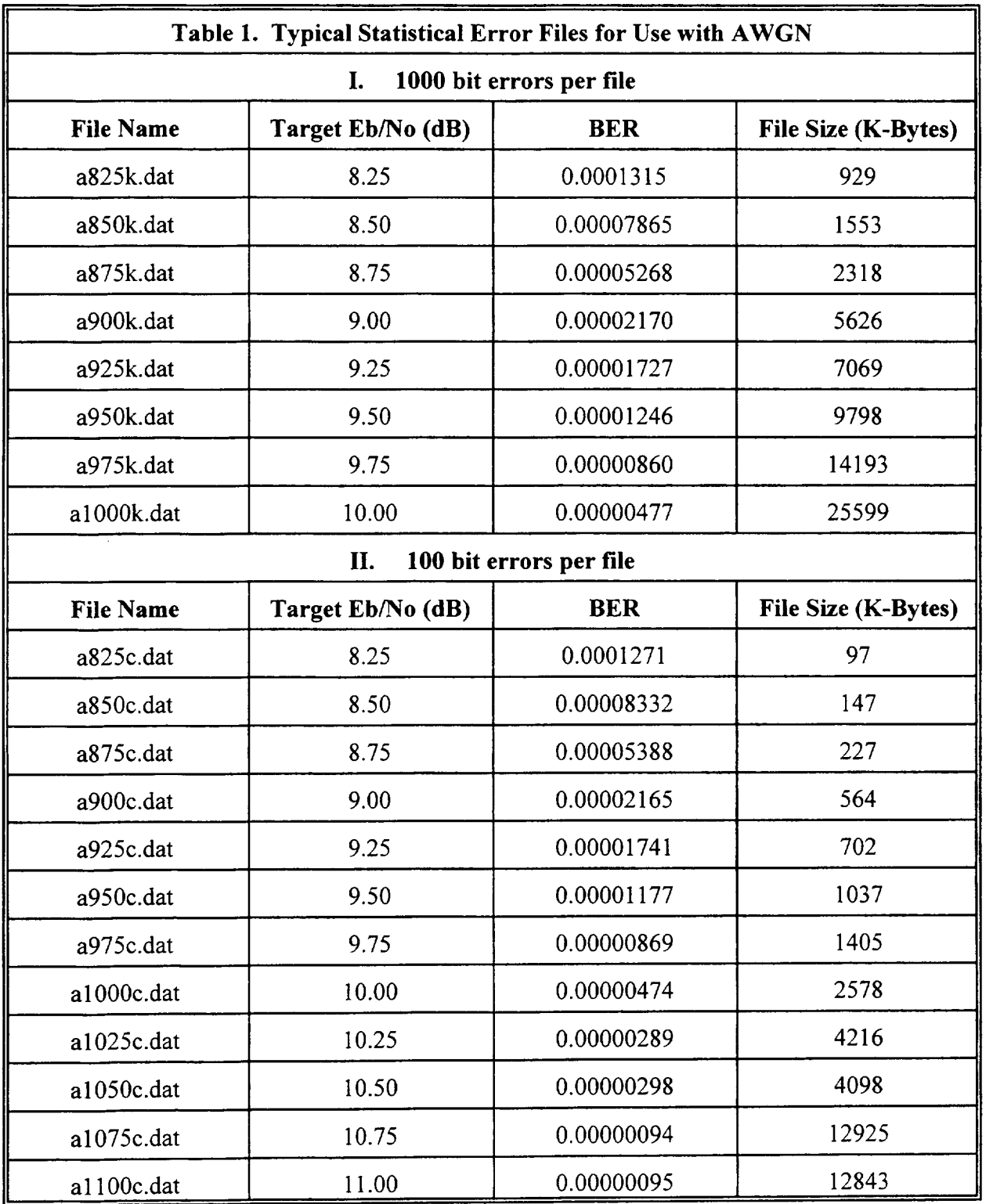

-7-

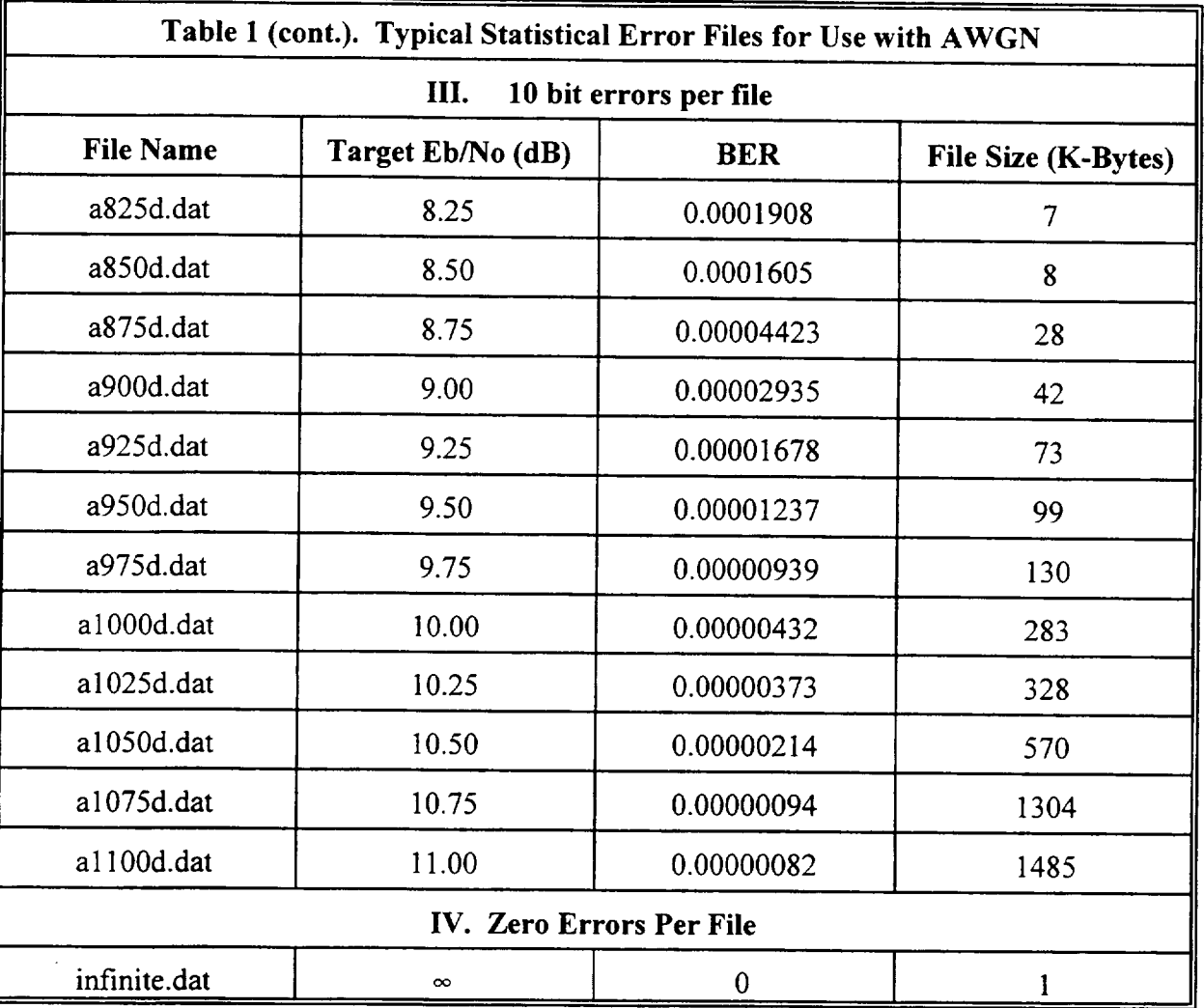

The program will then present the dialog box for the error file selection which is done using a standard Windows dialog box and can be selected with a mouse.

# **111.4.2 Vl Programming**

The SGLS LabVIEW program is divided into two sections: module **initialization** and the processing loop as illustrated in Figure 3. During the initialization phase, the user input is taken from the VI front panel and is passed to the serial port control elements. This includes setting the forward and return communications port numbers, and the communications baud rate. The serial port initialization assumes the following communications port parameters to be in place and changed by

-8-

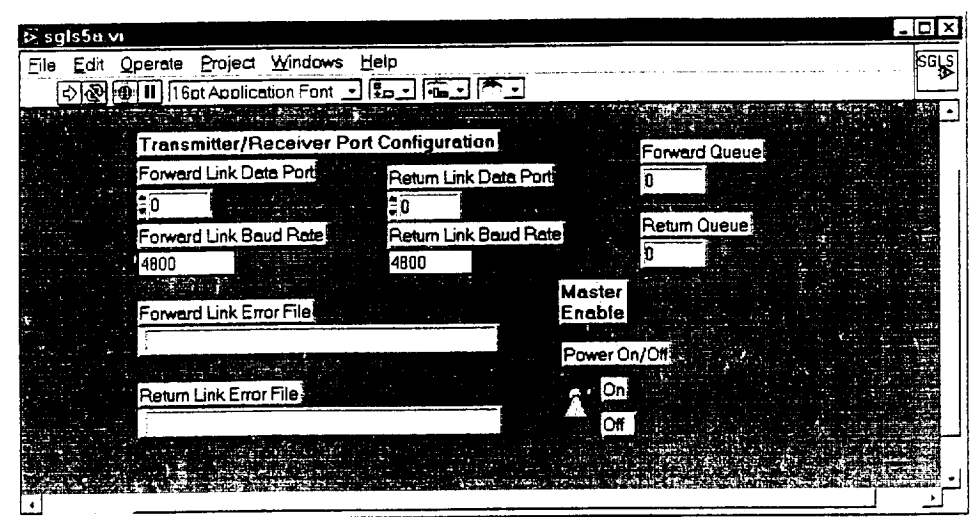

**Figure 2 -** User **interface** for channel error VI.

the user or the data sending device:

- a. 8 data bits, 1 stop bit and no parity bits **on** each byte transferred,
- b. No flow control is to be used to better simulate direct transmission through a radio channel, and
- c. A null modem cable will be used to connect to the serial port (a straight-through cable will not work properly).

Because no flow control is used on the RS-232 port, a 16-K byte buffer is used to buffer the input data and keep from losing bytes. After setting the communications ports, the user is presented with a standard dialog box requesting the file specification for the forward and return link error vector files. *The* file path and name can be input directly or a mouse can be used to click through the selection of the drive, path, and file name.

The processing is controlled using a While Loop structure with no timing breaks and with continuous operation as long as the front panel toggle switch is in the ON position. The processing loop proceeds as follows:

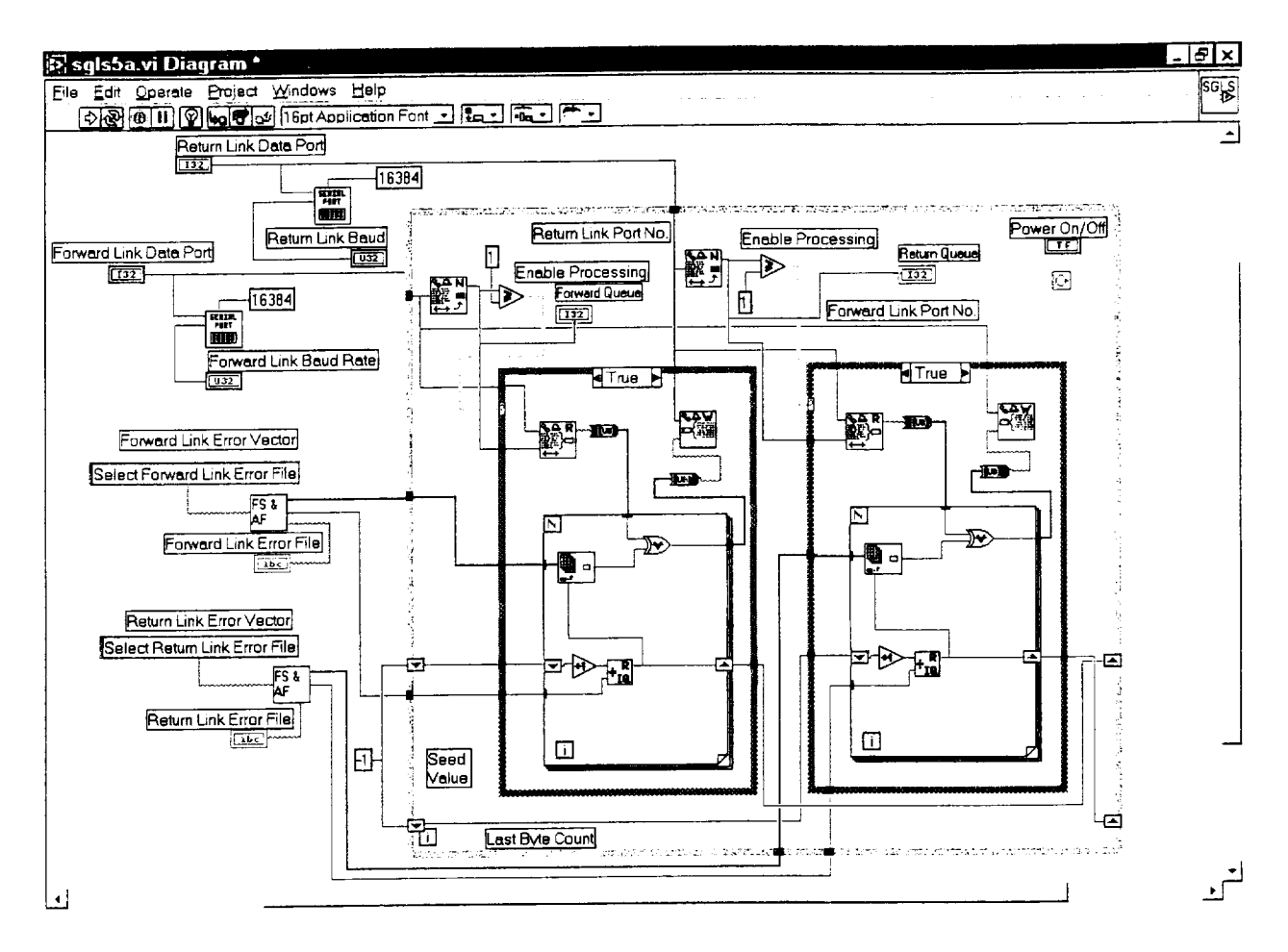

Figure 3 - Program for channel error VI.

- Each input communications port is queried to determine if at least one byte of data is a. available (the loop only processes integer byte multiples of data) for processing,
- For each port, if the port has no data to be processed, nothing is done for that port on the b. loop iteration.
- If the port has data to be processed, all of the available bytes are read into the VI and a  $\mathbf{c}$ . variable type change is made from string type to unsigned integer type. This step does not perform any modification to the data but makes the data type compatible for further processing.
- For each communications port having data on this iteration, the data are sequentially d. processed in a Do Loop over all of the input bytes that were read in. Each byte of data is Ex-

Ored with the next byte **of** the error vector and the position index along the error vector is incremented as each byte is processed.

- e. As the index along the error vector is incremented, if it comes to the end of the error vector, then the index is reset to the start of the error vector.
- f. After all of the input bytes have been Ex-Ored with the error vector, the variable type is changed back from unsigned integer to string type and written to the indicated output port.
- g. The While Loop then starts the next iteration.

Processing will continue until the user either places the toggle switch on the VI front panel at the OFF position using the Operating Tool or when the user clicks on the LabVIEW stop button with the mouse.

#### **SECTION IV - VIRTUAL INSTRUMENT VALIDATION**

The basic SGLS instrument validation was performed by working with each component of the VI as a self-contained sub module and using the VI display interface options to place debug displays **at** each step of the way. With these debug options in place, the data flow was monitored for correct operation. Typical debug tests included

- a. Validation of the stepping through the error vector indices **and** proper roll over to the start of the vector when the end-of-vector count is reached;
- b. Monitoring the input queue size to verify that it did not exceed 16384 bytes **at** which point data can be lost;
- c. Verification of the Exclusive-Or operation by sending individual characters through the VI and monitoring the corrupted character results.

A typical throughput test of the VI compared the effective transfer rate to send a 76 KB file using a PC Hyperterminal data transfer test. In this test, the XMODEM protocol was used to transport the file through both the channel error simulator with the channel error rate set to zero errors (the processing continued but the error vector was **all** 0s) and via a direct null modem connection. The results of this test are shown in Table 2. Generally, the VI made the process run a bit slower but the queue was **always** bounded in length. From this we conclude that the VI presented no significant degradation to the transfer process.

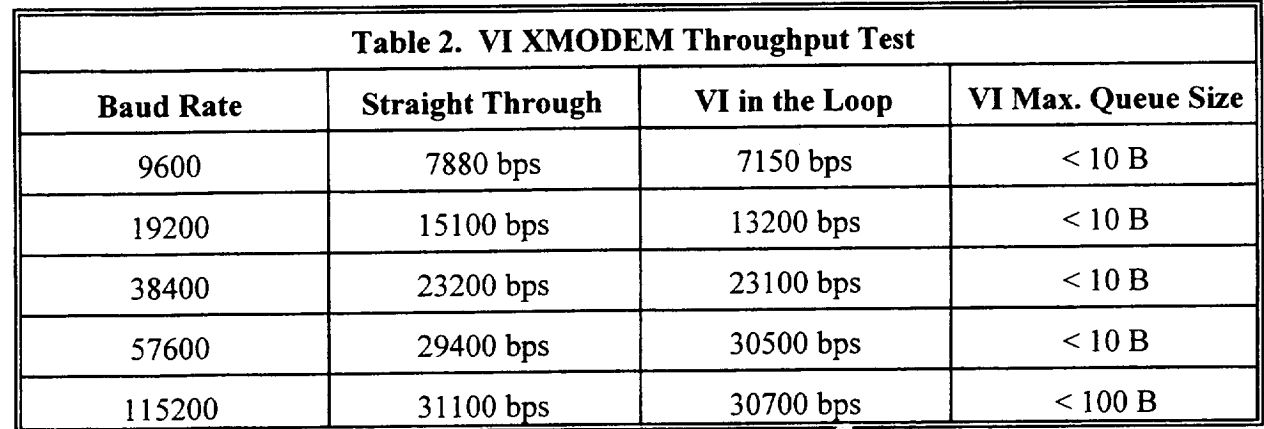

A second timing validation test was run using the actual computers and protocols that would be used in the protocol testing. In this test, various files were sent using the TCP/IP ftp service at different baud rates. The total time to transmit the files under the condition that the SGLS made no errors in transmitting the data (an error vector of all 0s is used so that the timing remains the same) is compared with the time to transmit the same files over a short, straight null modem cable. A plot of the results is shown in Figure 4. Here we can see that the curves for the file transfer times when using the SGLS and a null modem cable are virtually the same. There was a slight difference for 100 K-byte flies but the differences in the mean times were less than the variations in the mean times. We conclude that the SGLS causes no significant transmission delay nor does it introduce any link errors of its own, e.g. dropping bytes.

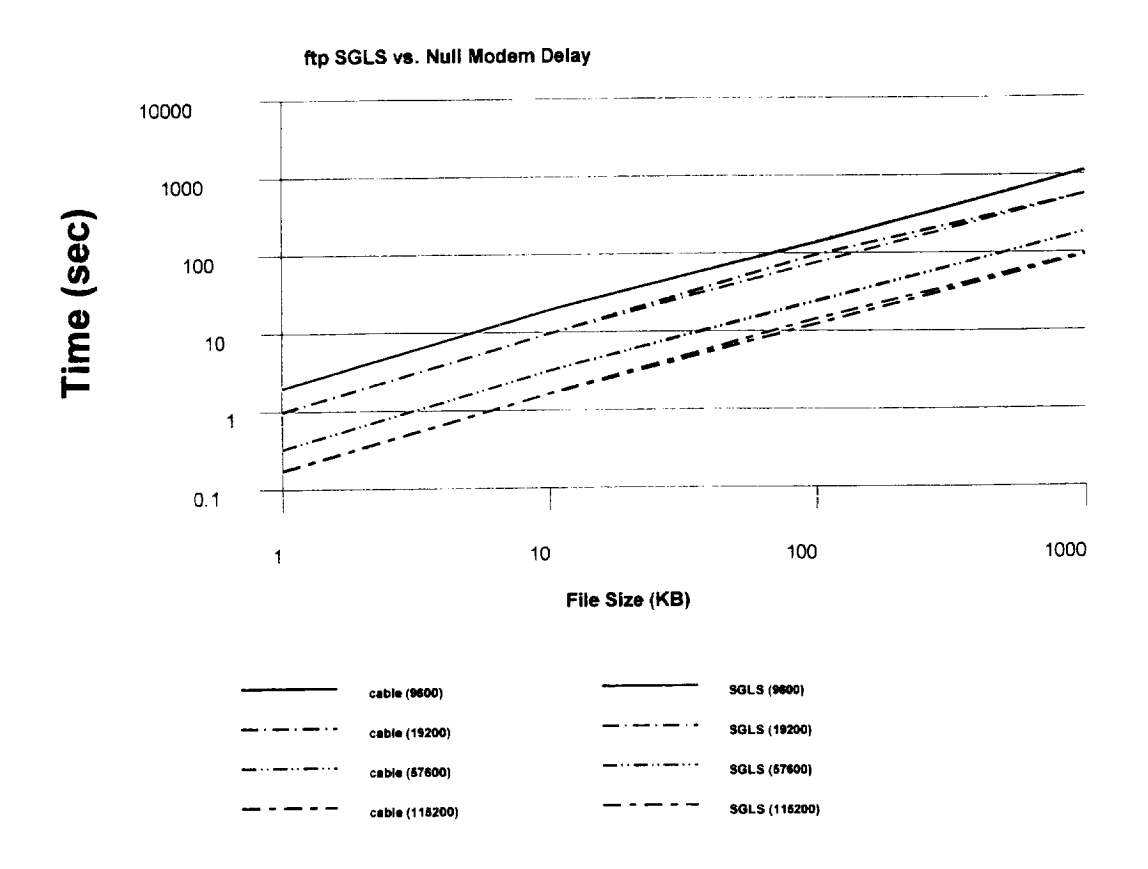

**Figure 4** - Comparison of file transfer time between using the SGLS and a null modem cable for ftp file transfer services.

#### **SECTION V - SAMPLE TESTS**

# **V.1 TEST** CONFIGURATION

The tests run with the SGLS were conducted using the configuration illustrated in Figure 5. The source and destination computers for the file transfer were two, identical Gateway PCs with 133 MHz processor speeds and 16 MB of memory running Red Hat Linux version 5.2. The computers were connected to the SGLS using commercially-obtained 6-foot null modem cables. *Tests* were run at channel Bit Error Rates (BER) of 0,  $10^{-6}$ ,  $10^{-5}$ , and  $10^{-4}$  using the files listed in Table 3. Files to be transferred were random text files having lengths of 1 KB, 10 KB, 100 *KB* and 1000 KB. For each file transmission test, ten runs were performed and the average time to complete the transmission recorded. In some of the tests at the high BER values, a transmission could not be completed due to the protocol timing out. These are noted in the file results. Measured data for all of the tests is given in the report Appendix.

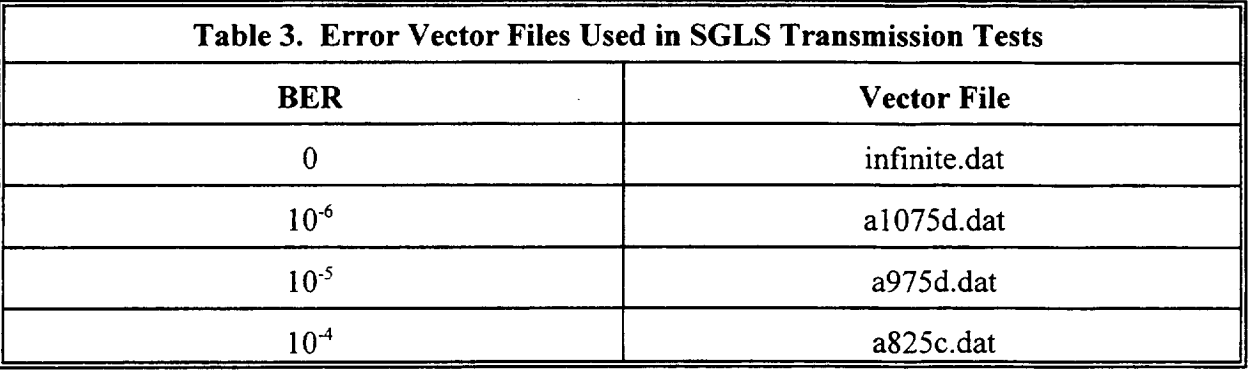

For each test run, the transmission rate in **the** forward and return direction was the same as was the BER on the forward and return rate.

## **V.2 FTP TESTS**

The **first** battery of tests performed was the transmission of files using the TCP/IP ftp service with

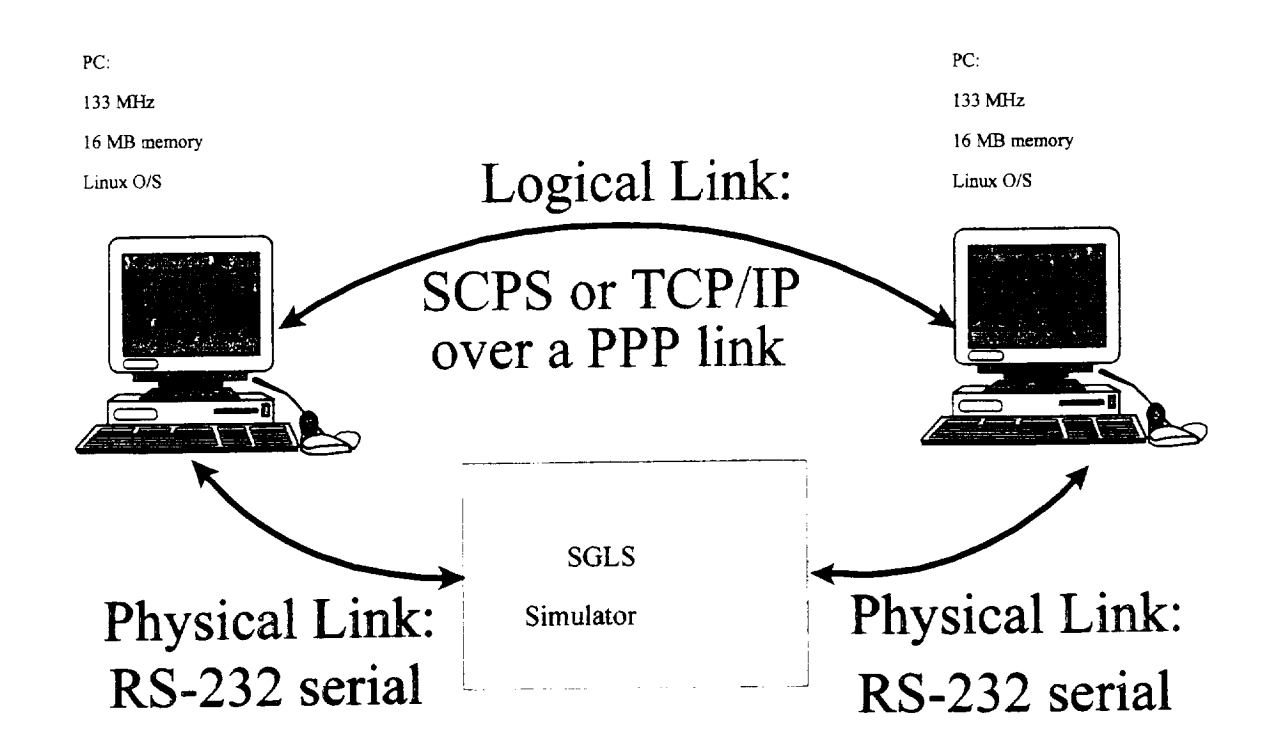

Figure 5 - Test configuration for TCP/IP and SCPS protocol testing.

the transmission error rates mentioned above. The results of these tests are summarized in Figure 6 where the transmission times for the various file sizes are displayed as a function of data rate and bit error rate. Each plot shows the transmission times for the 1 KB, 10 KB, 100 KB, and 1000 KB files with the 1-KB files taking the shortest time and the 1000-KB files taking the longest time. On each plot, the diamond marker on the y-axis represents the time to transmit the same file using the direct null-modem cable without the SGLS in the process. This is to give a reference indication of the best performance possible with these computers and operating system at the indicated data transmission rate. Interesting items noted during these tests include:

a. The file transfer process at a BER of  $10<sup>-4</sup>$  was generally not possible. In these cases, after many minutes of no activity on the link, the file transfer was aborted and restarted. The only file lengths that could be delivered were the 1-KB files. However, in each of the cases where delivery was possible, no test completed all ten experimental runs. The completion

-15-

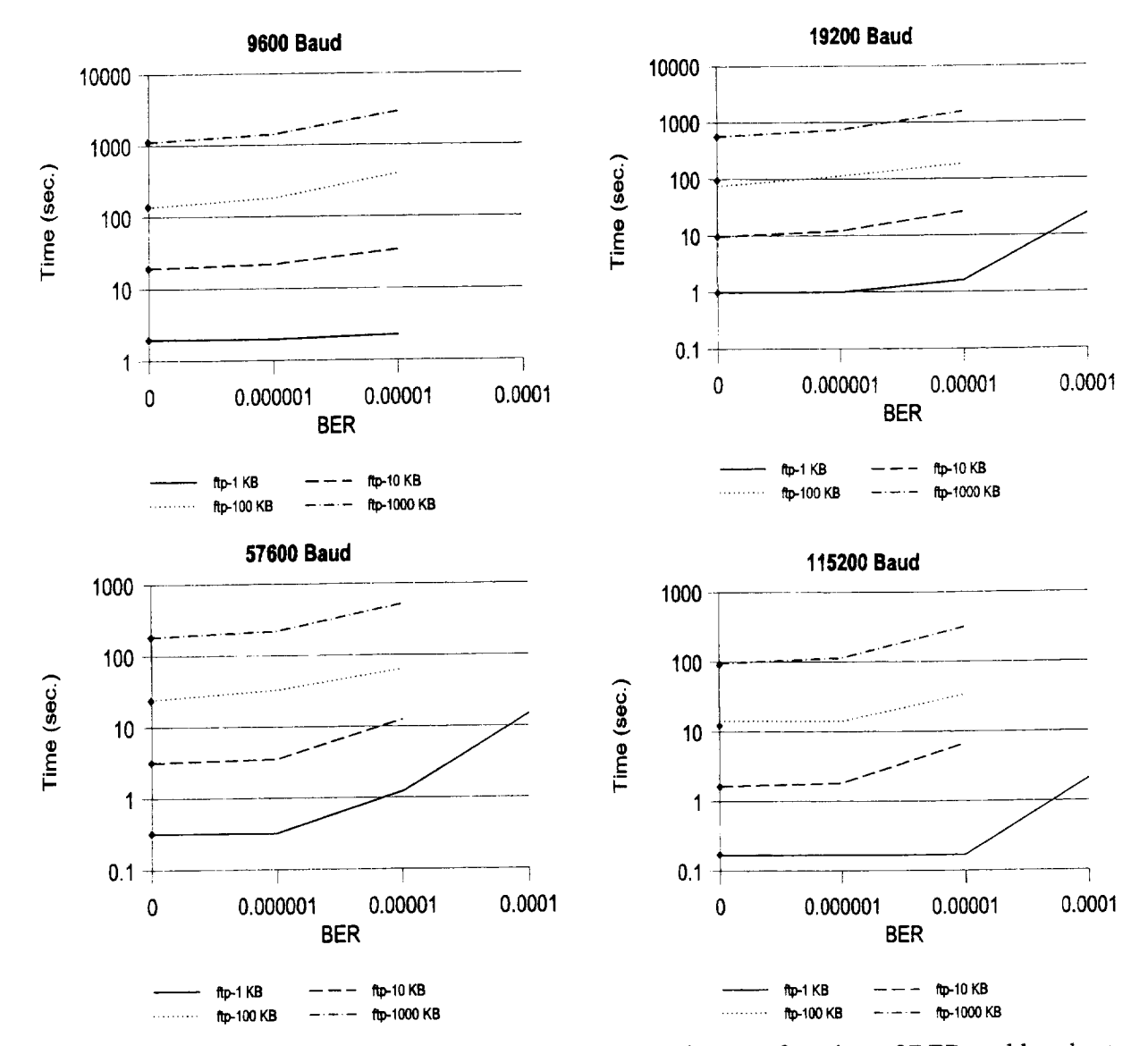

Figure 6 - File transmission time results using the ftp service as a function of BER and baud rate.

#### rates were

- At 9600 baud, 0 of 10 experiment runs were completed,  $i$ .
- At 19200 baud, 8 of 10 experiment runs were completed, ii.
- At 57600 baud, 2 of 10 experiment runs were completed, and iii.
- At 115200 baud, 2 of 10 experiment runs were completed. iv.
- The file transfer process at a BER of 10<sup>-6</sup> was nearly as good as the transfer process at a BER b.

of 0. However, **as** the BER was **increased to** 10 **"5,the transmission** times **rapidly** increased as **expected with TCP/IP** confusing **link** errors **for link** congestion.

In all **cases, TCP/IP was** used as configured in the **default** Linux configuration **and** no **attempt was made to vary parameters or otherwise tune** the **performance.**

#### **V.3 SCPS FP TESTS**

**The second group of tests performed was** the **transmission of files using** the Consultative committee **for Space Data Systems (CCSDS) Space** Communications **Protocol Specification (SCPS) File Protocol (fp) service [6] with** the **transmission** error rates mentioned **above.** The **SCPS-FP reference implementation we are using here is version 1.1.8 developed at MITRE [7]** and **is used with** the **default settings. The results of** these **tests are summarized** in **Figure 7 where** the **transmission times for** the **various file sizes** are **displayed** as **a function of data rate and bit** error **rate. As** in the tip **results, each plot shows** the **transmission times for** the **1** KB, **10** KB, **100** KB, **and 1000** KB fles with the **1-KB files taking** the **shortest time** and the **IO00-KB files** taking the longest **time.** *On* each plot, the diamond **marker** on the **y-axis** represents the time to transmit the same **file using** the **direct** null-modem cable without the SGLS in the process. This is to give a reference indication of the best performance **possible with** these computers and operating **system at** the indicated data **transmission rate..** Interesting **items** noted **during these** tests include:

- a. The file transfer process at a BER of  $10<sup>4</sup>$  was possible for the 1-KB. Again, for the longer files, the transmission was aborted after many minutes of no **activity** on the link. As in the TCP/IP experiments, in each of the cases where delivery was possible, no test completed all ten experimental runs. The completion rates were than TCP/IP and were as follows:
	- i. At 9600 baud, 0 of 10 experiment runs were completed,
	- ii. At 19200 baud, 8 of 10 experiment runs were completed,
	- iii. At 57600 baud, 6 of 10 experiment runs were completed, and

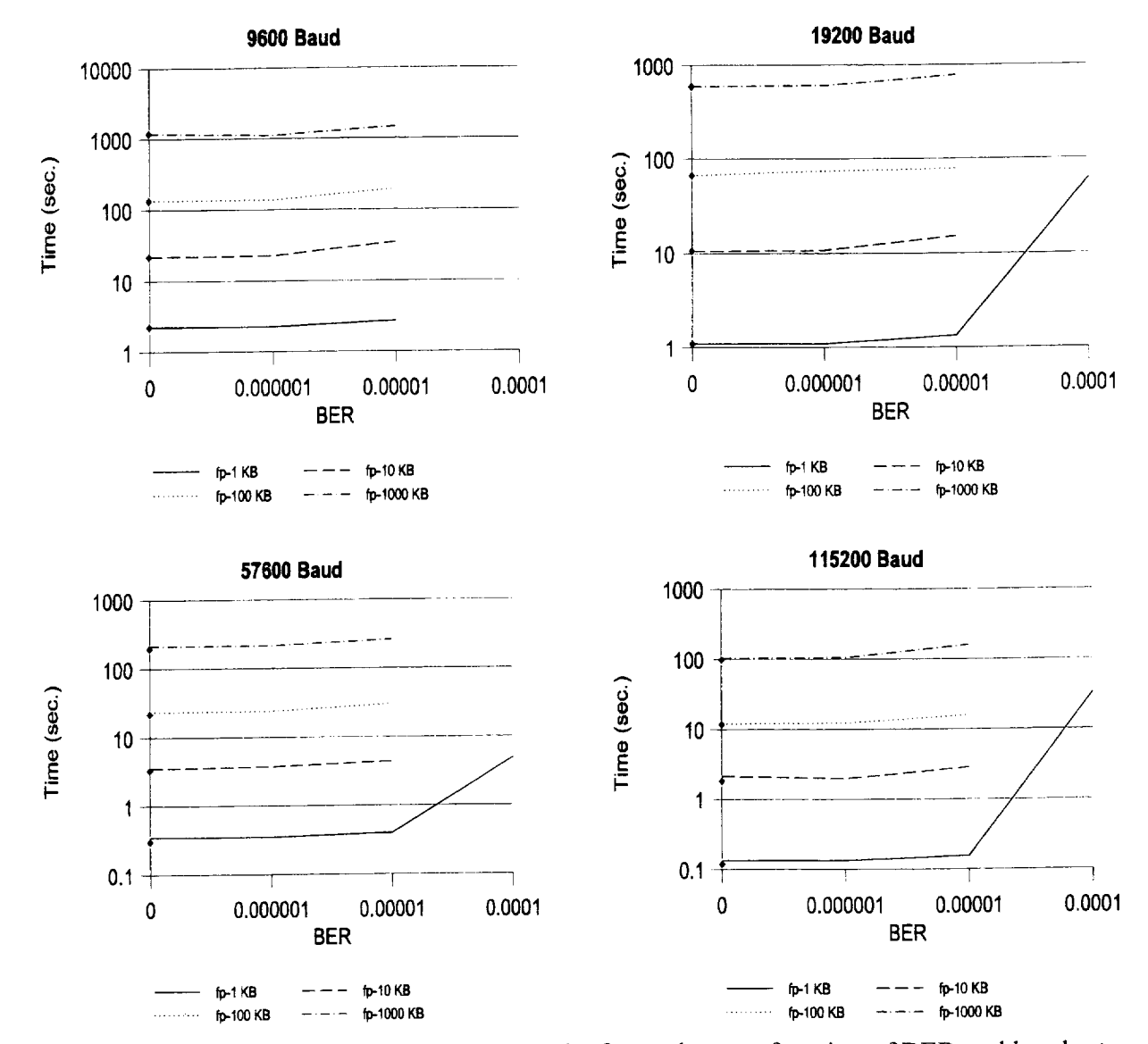

Figure 7 - File transmission time results using the fp service as a function of BER and baud rate.

At 115200 baud, 5 of 10 experiment runs were completed. iv.

As with the TCP/IP ftp service, the file transfer process at a BER of 10<sup>-6</sup> was nearly as good  $\mathbf b$ . as the transfer process at a BER of 0. However, as the BER was increased to  $10^{-5}$ , the transmission times for SCPS fp did not show the same rapid increased as the TCP/IP ftp times did. This is expected due to the more appropriate way in which SCPS handles the **channel errors and does not** treat them **as** congestion and therefore **slow down** the link. **Not all of** the **SCPS fp experiments were** able to **complete** ten trials **at a BER of 10** 5. **This was a** problem **for** the **100-KB** and **1000-KB file lengths** as **follows:**

- i. At **9600** baud, **only** 9 **of** the 10 **experiments** with the 100-KB files **completed,**
- ii. At 19200 baud, only 9 of 10 **experiments completed** with both the 100-KB and 1000- KB **files,** and
- .°° 111. At 115200 baud, only 9 of 10 **experiments completed** with the 1000-KB files.

In all **experiments,** the SCPS **fp protocol** parameters were left at the **default settings** provided **by MITRE** and no attempt **was made** to **optimize the** settings.

We show **a comparison of** the TCP/IP **Rp** service and the SCPS fp service transmission **delay** times in **Figure** 8. As **we** can see, at the **low** BER configurations, both ftp and fp have **essentially** the same transmission times. As the BER increases, the **effects of** the congestion algorithm **in** the **TCP/IP** tip service can **be** seen **because** the transmission time **rapidly** increases at a BER **of 10**-5. **The** SCPS fp protocol **does** a **better** job **of maintaining** a transmission **time** similar to the no-error case at this BER. The BER of  $10<sup>-4</sup>$  cases do not represent a good comparison because both protocols had great **difficulty** in **maintaining** a connection at this BER and the number **of** completed **file** transfers is **very** small.

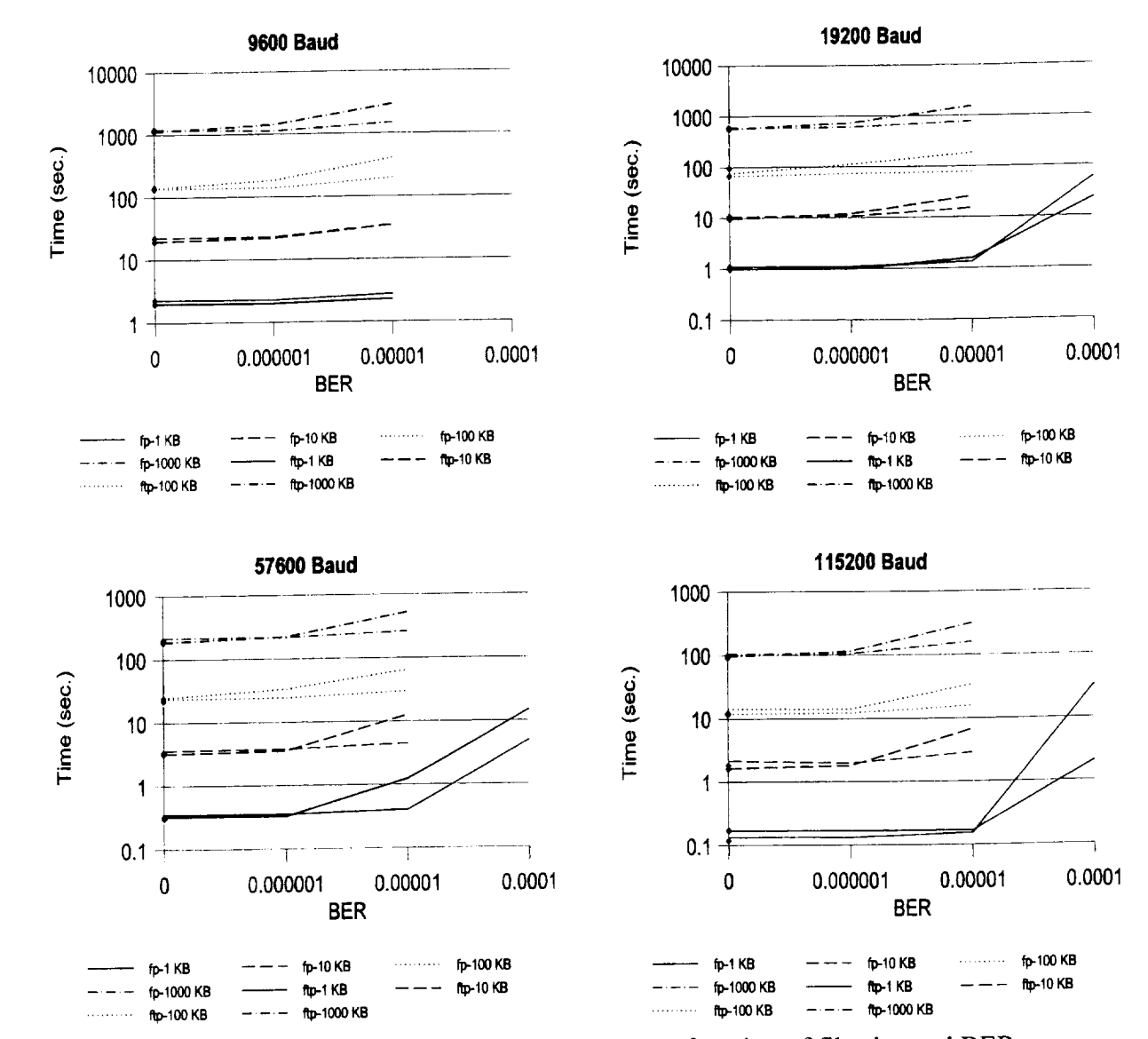

Figure 8 - Relative transmission times for ftp and fp as a function of file size and BER.

#### **SECTION VI - SUMMARY AND CONCLUSIONS**

A Virtual Instrument was constructed to realize **a** Space-to-Ground Link Simulator (SGLS) for performing baseband networking tests. In these initial tests the TCP/IP ftp and SCPS fp file transfer protocols were used with the SGLS simulator. Channel bit errors rates from 0 through  $10<sup>-4</sup>$  were used. The source and destination host computers were modest PC-class computers running the Linux operating system. The general results were found to be

- a. Both protocols have transmission troubles at BER of  $10^{-4}$ . The SCPS fp did better at file delivery in the large error environment in that a larger percentage of the 1-KB files were able to be transmitted but both protocols had problems in transferring files larger than 1 KB this error rate.
- b. At low a BER of  $10^{-6}$  or better, both protocols ran at about the same speed (to within statistical variations).
- c. At a BER of  $10^{-5}$ , the TCP/IP ftp protocol showed a significant degradation in performance in that a significantly longer transmission time was required than in the no-error case and longer than that required for the SCPS fp protocol. The SCPS protocol did show some trends not being able to complete a transmission at this BER with longer files than the TCP/IP ftp service did. However, with only 10 trials, this many not be a significant difference.

Based on these limited experiments, we conclude that both protocols work equally well in a lowerror-rate environment. With bit error rates exceeding  $10<sup>-6</sup>$ , the SCPS fp protocol appears superior because the transmission time does not grow rapidly as does the TCP/IP ftp transmission time as the errors corrupt the packets. In high-error-rate environments, packets need to be kept short, approximately 1KB at most, to ensure a reasonable chance of data delivery.

-21-

#### SECTION VII **-** REFERENCES

- [1] National Instruments<sup>™</sup>, LabVIEW<sup>™</sup>, version 5, Austin, Texas, January 1998.
- [2] Lynde, W. H. and Horan, S., "Space Protocol Test and Evaluation Project," NMSU-ECE-96- 004, April 1996.
- [3] Moser, J. C. and Osborne, W. P., "Error Pattern Generation for Coded BPSK," NMSU-ECE-95- 007, August 1995.
- [4]Sklar, B., *Digital Communications Fundamentals and Applications,* Prentice-Hall: Englewood Cliffs, NJ, 1988, p.276.
- [5] *ibid.,* p. 156.
- [6] Consultative Committee for Space Data Systems, "Space Communications Protocol Specification (SCPS) - File Protocol (SCPS-FP)," CCSDS 717.0-R-3, September 1997.
- [7] Feighery, P., private communication.

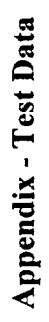

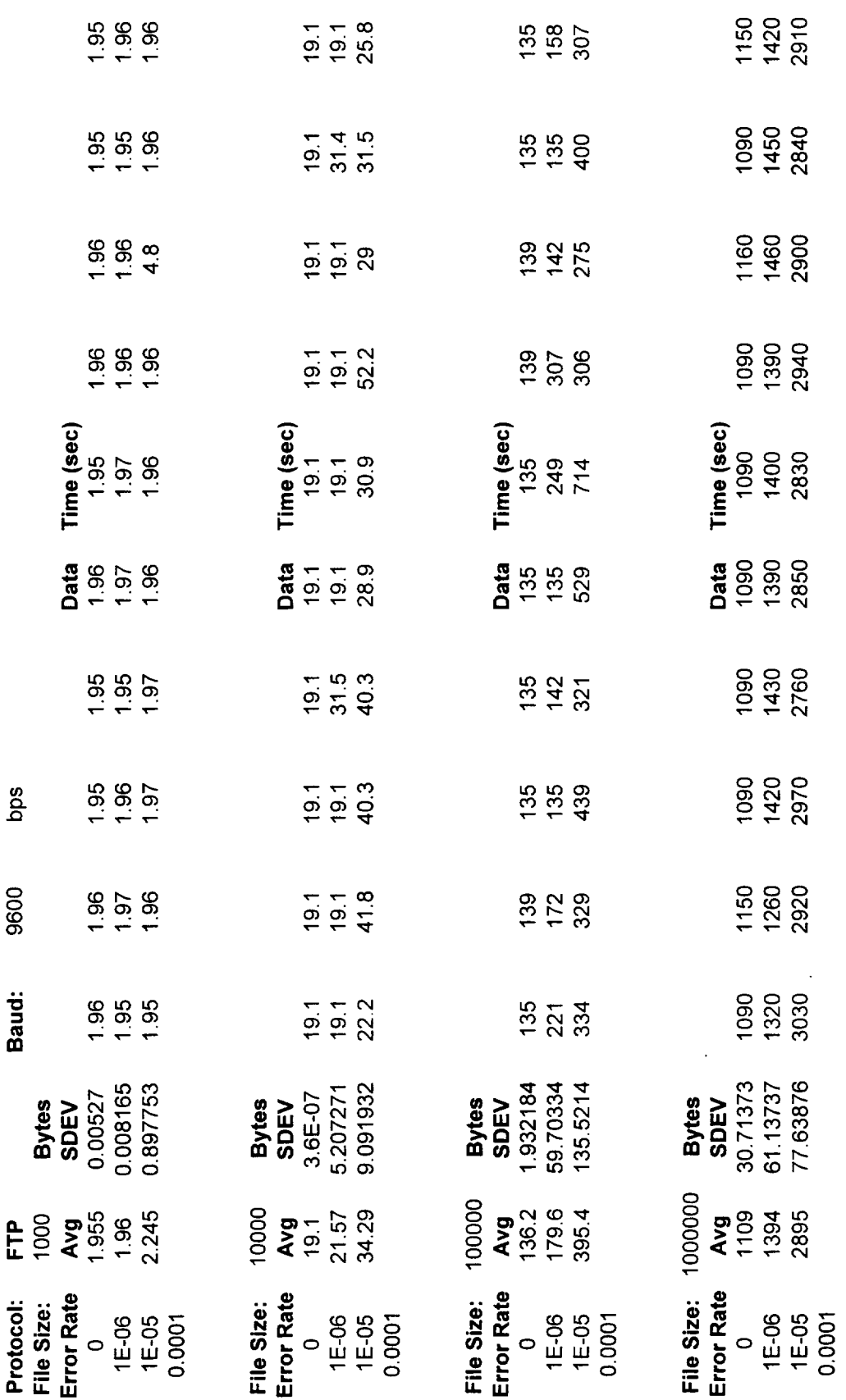

 $-23-$ 

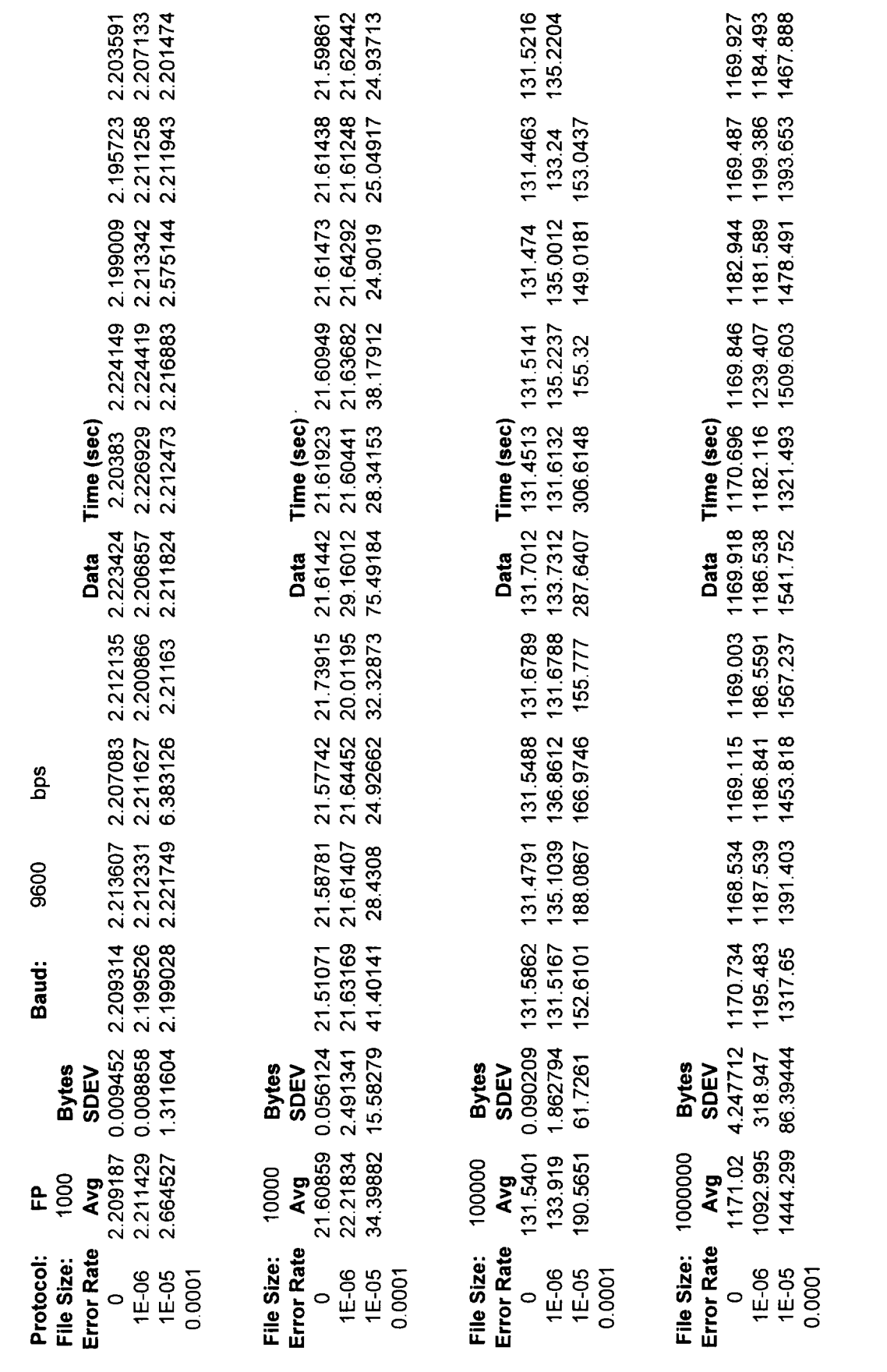

 $-24-$ 

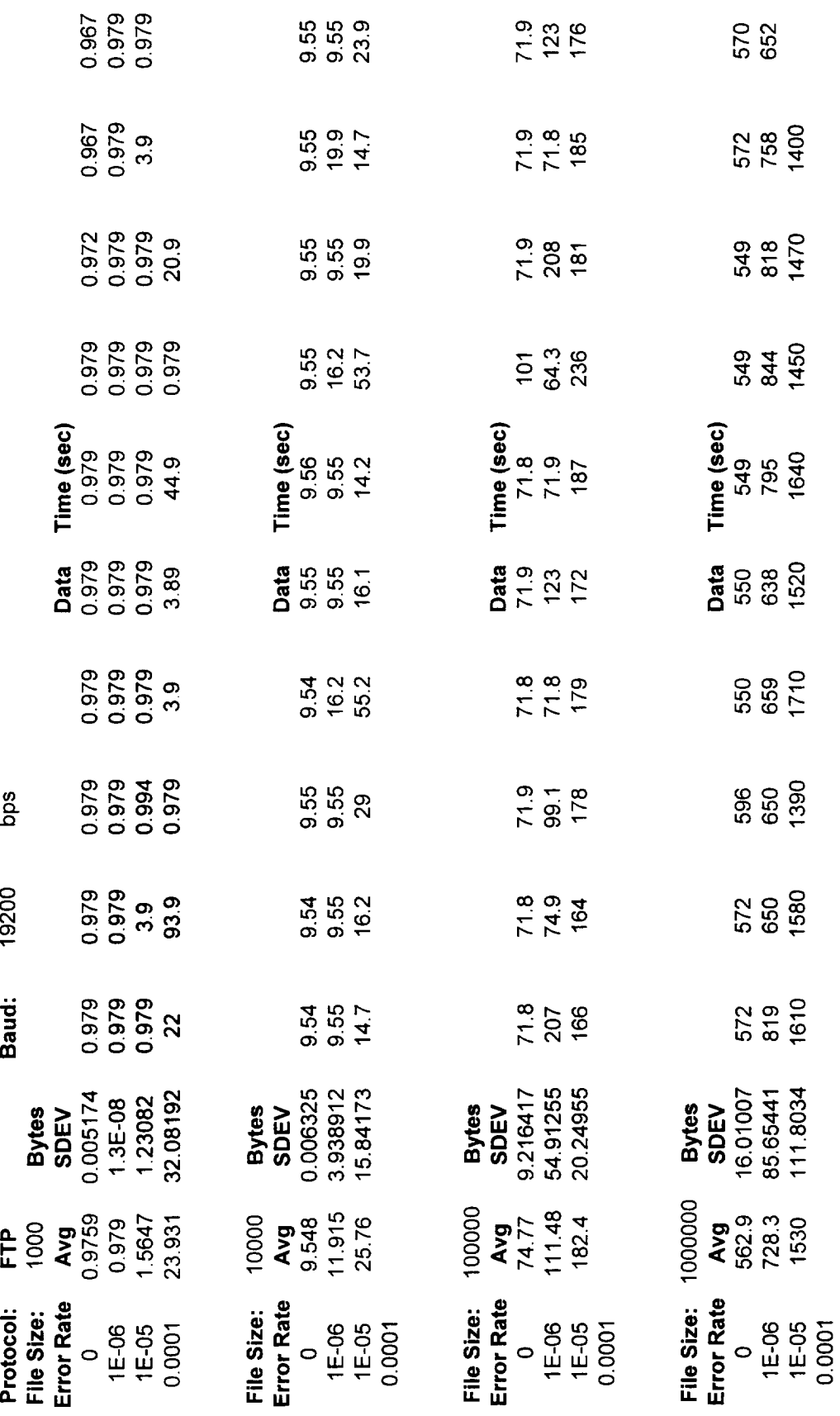

 $-25-$ 

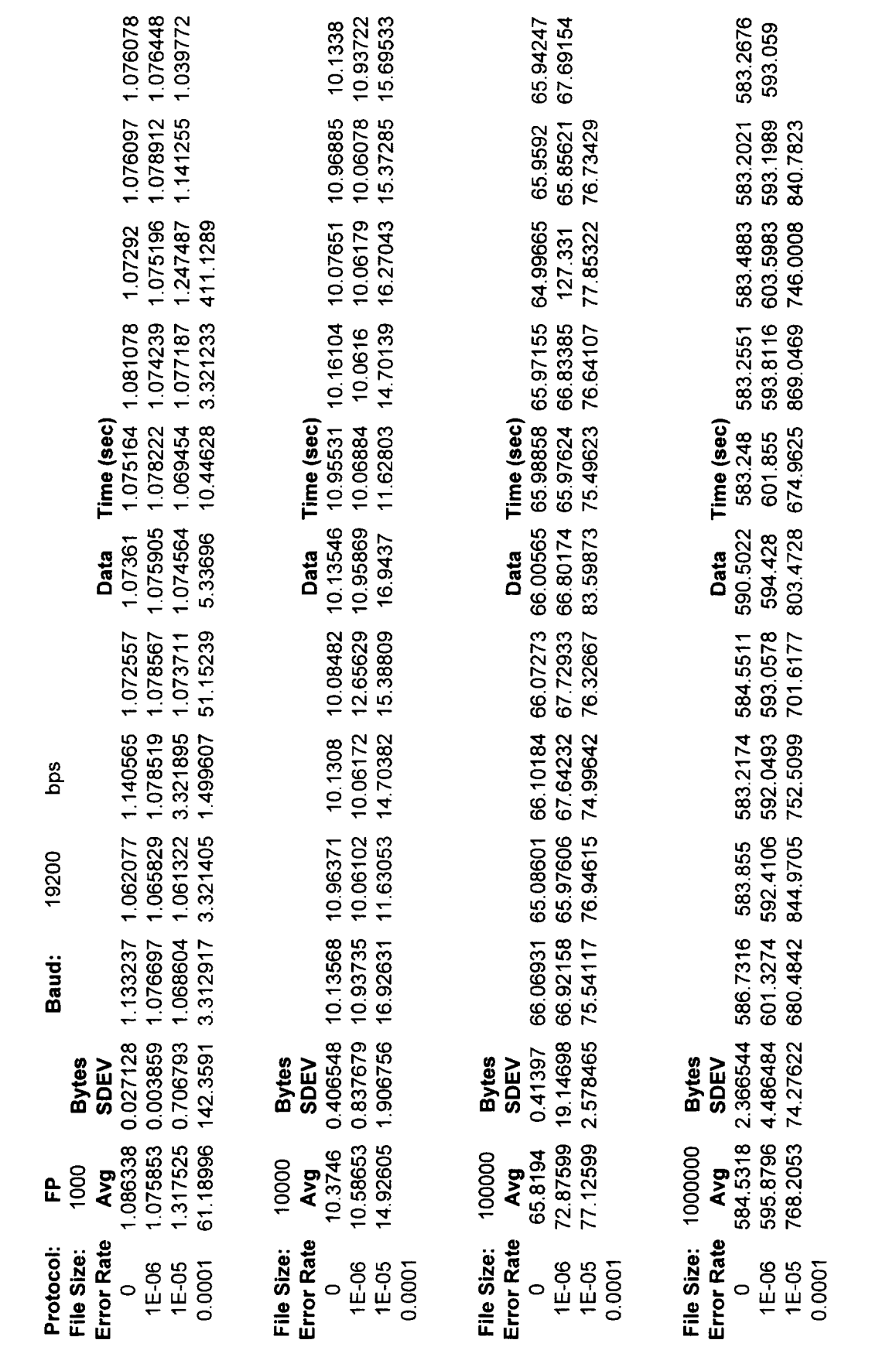

 $-26-$ 

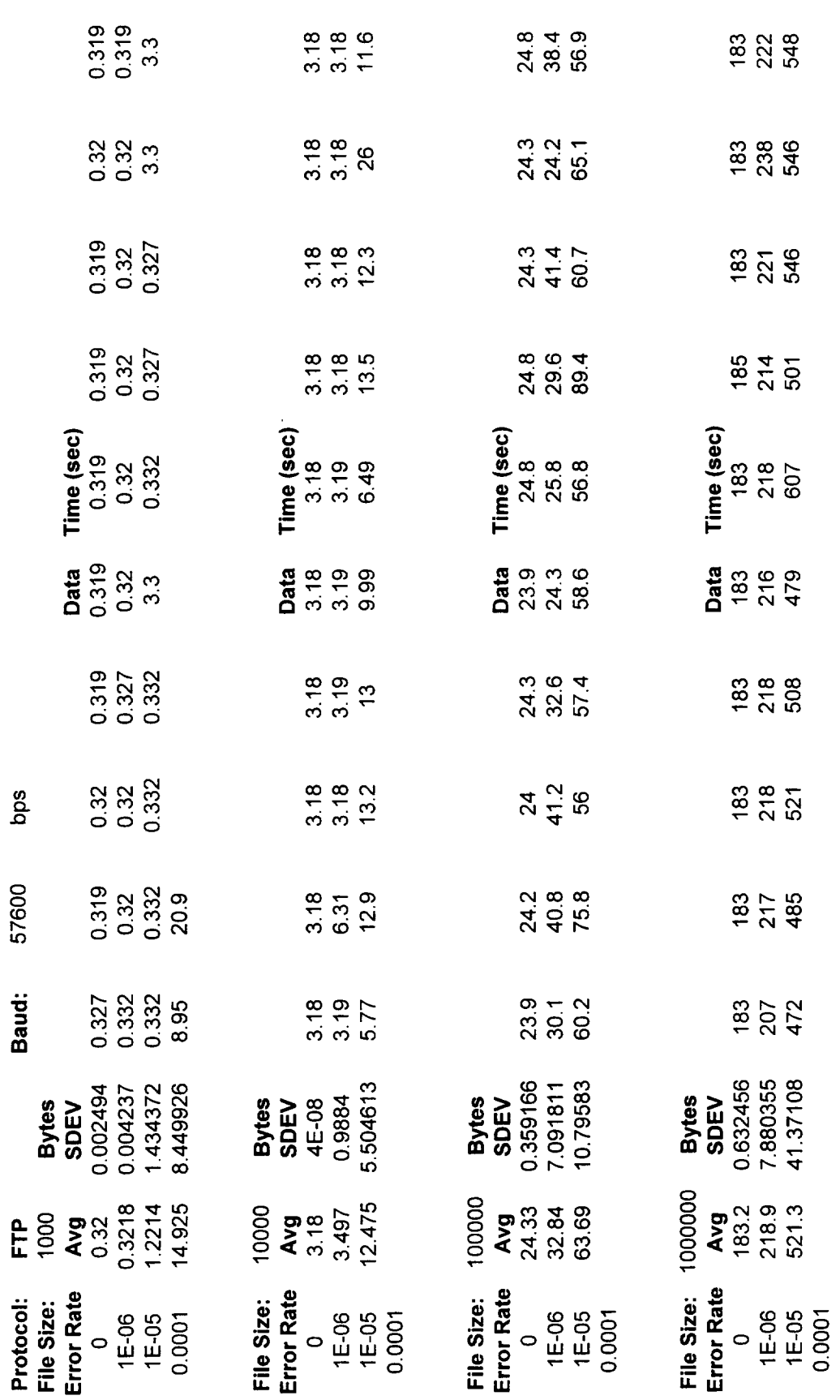

 $-27-$ 

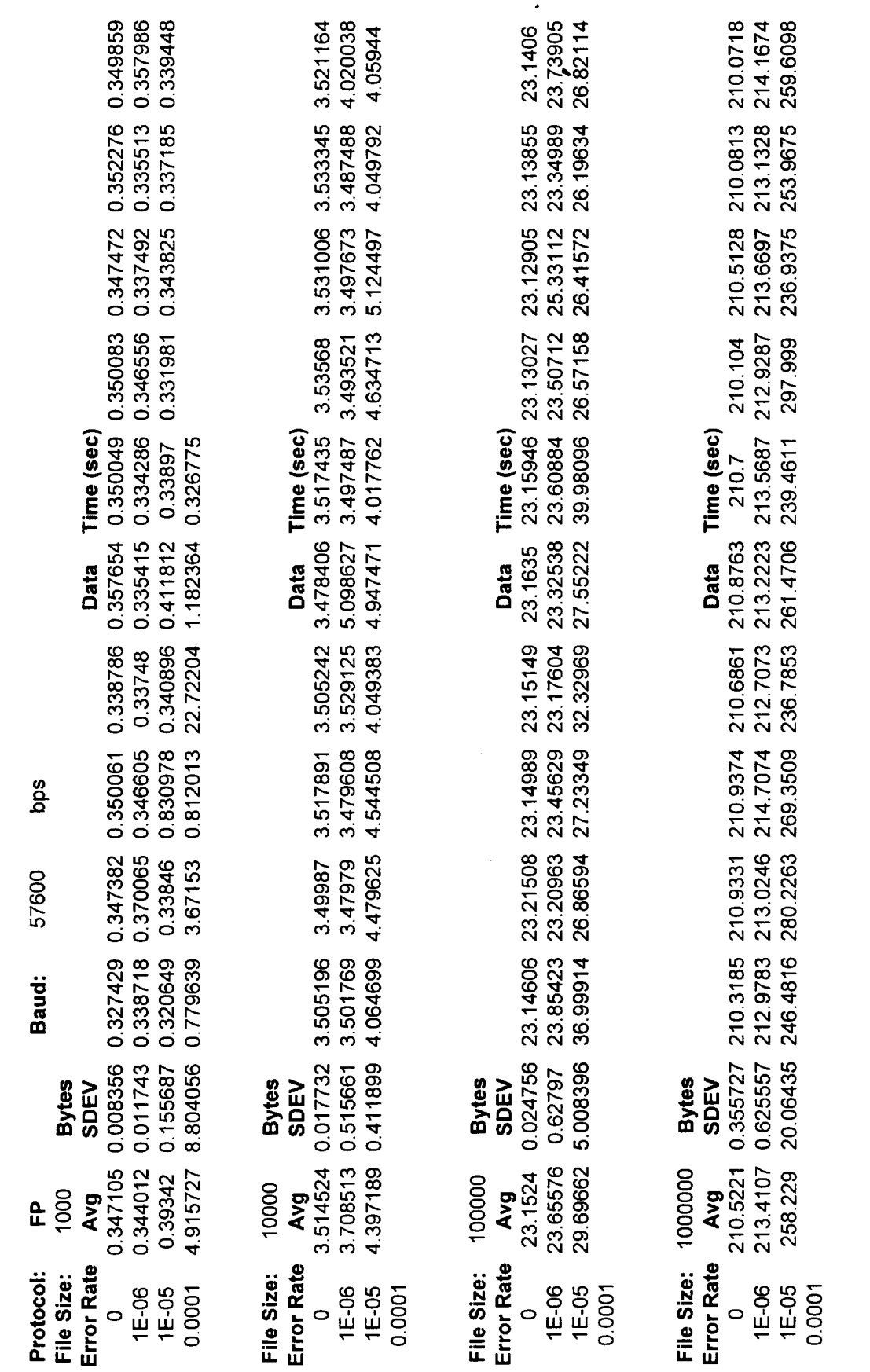

 $-28$ -

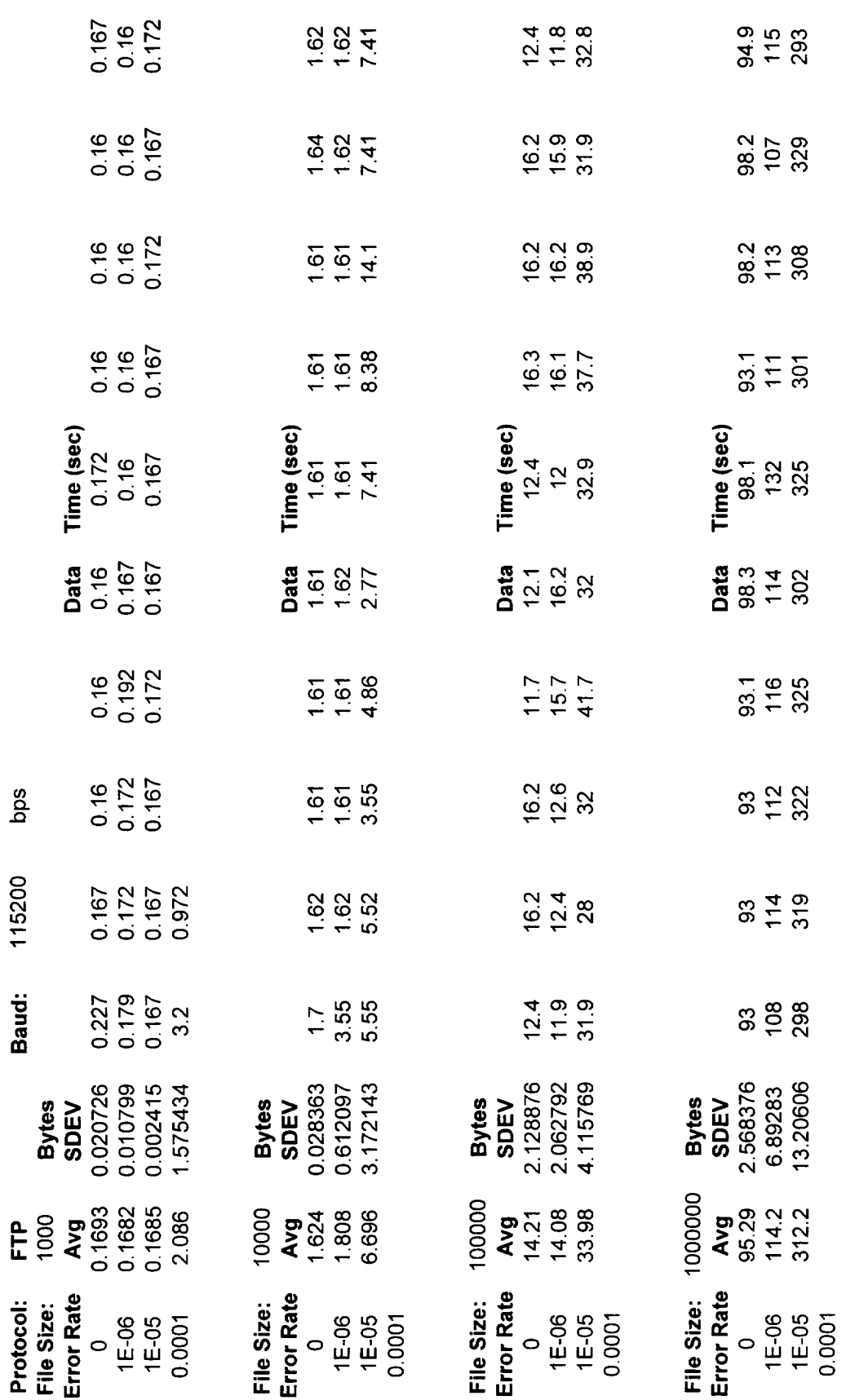

 $-29-$ 

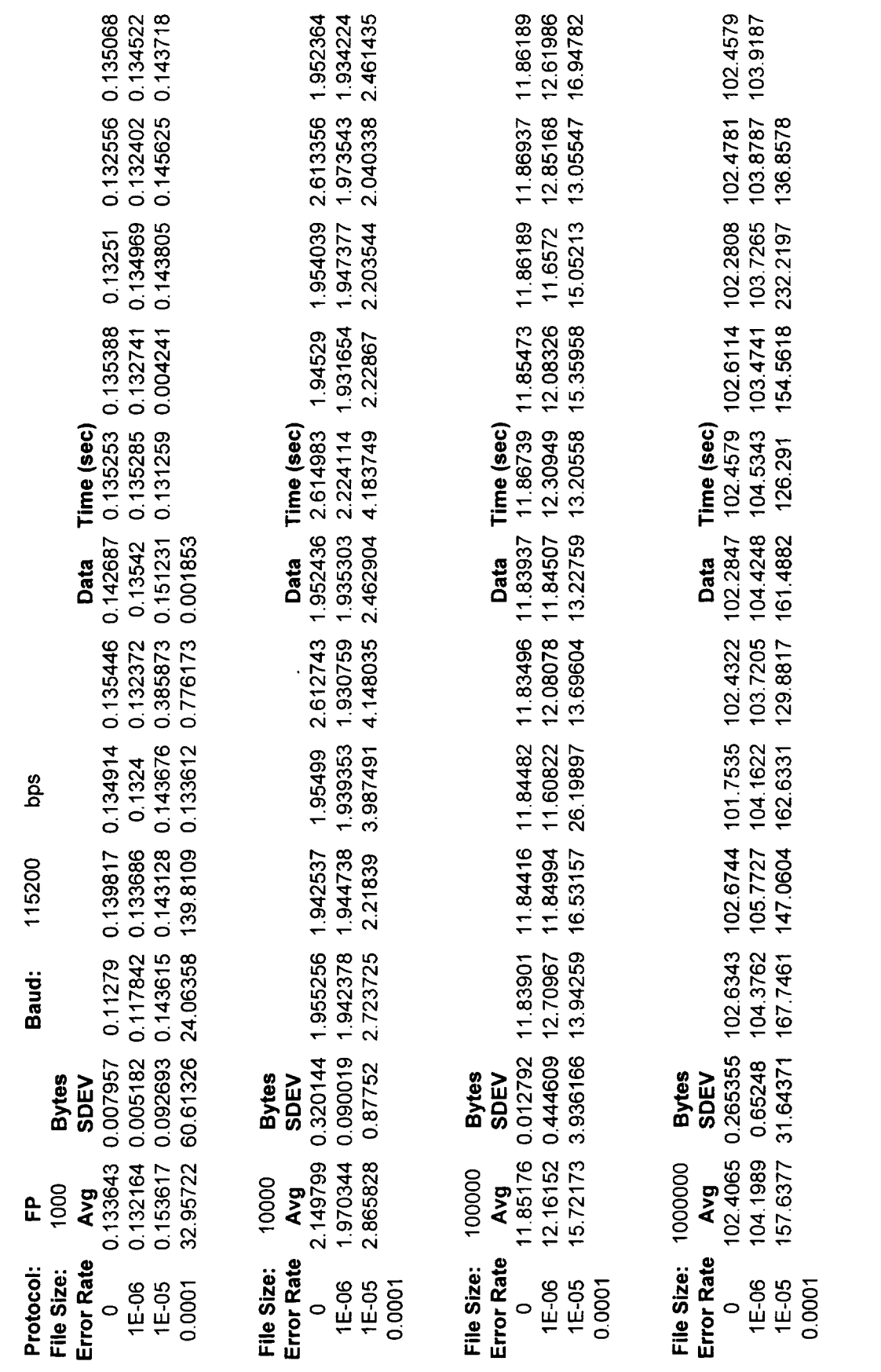

 $-30-$